## btable

Enrico Schumann <es@enricoschumann.net>

## 1 btable

btable creates a simple barplot in a ETEX tabular. As an example, add this to a Sweave file:

```
\begin{tabular}{ll}
<<echo=false, results=tex>>=
x \le -1:5cat(btable(x, before = paste(x, "&"), after='\\ \n\lambda")@
\end{tabular}
```
The output should be:

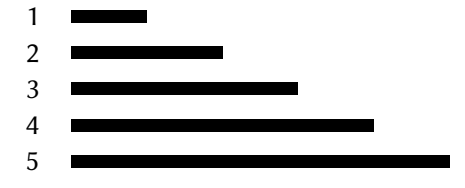

## 2 dctable

>  $x \leftarrow \text{array}(1:6, \text{ dim } = c(3, 2))$ 

 $\ddot{\phantom{1}}$  $\sim$  $\overline{a}$ 

- > toLatex(sessionInfo())
	- R Under development (unstable) (2024-03-31 r86238), x86\_64-pc-linux-gnu
	- Locale: LC\_CTYPE=en\_US.UTF-8, LC\_NUMERIC=C, LC\_TIME=en\_GB.UTF-8, LC\_COLLATE=C, LC\_MONETARY=en\_GB.UTF-8, LC\_MESSAGES=en\_US.UTF-8, LC\_PAPER=en\_GB.UTF-8, LC\_NAME=C, LC\_ADDRESS=C, LC\_TELEPHONE=C, LC\_MEASUREMENT=en\_GB.UTF-8, LC\_IDENTIFICATION=C
	- Time zone: Europe/Zurich
	- TZcode source: system (glibc)
	- Running under: Ubuntu 23.10
	- Matrix products: default
	- BLAS: /home/es19/R-inst/R-devel-build/lib/libRblas.so
	- LAPACK:/home/es19/R-inst/R-devel-build/lib/libRlapack.so; LAPACK version3.12.0
	- Base packages: base, datasets, grDevices, graphics, methods, stats, utils
	- Other packages: textutils 0.4-1
	- Loaded via a namespace (and not attached): compiler 4.5.0, tools 4.5.0